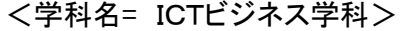

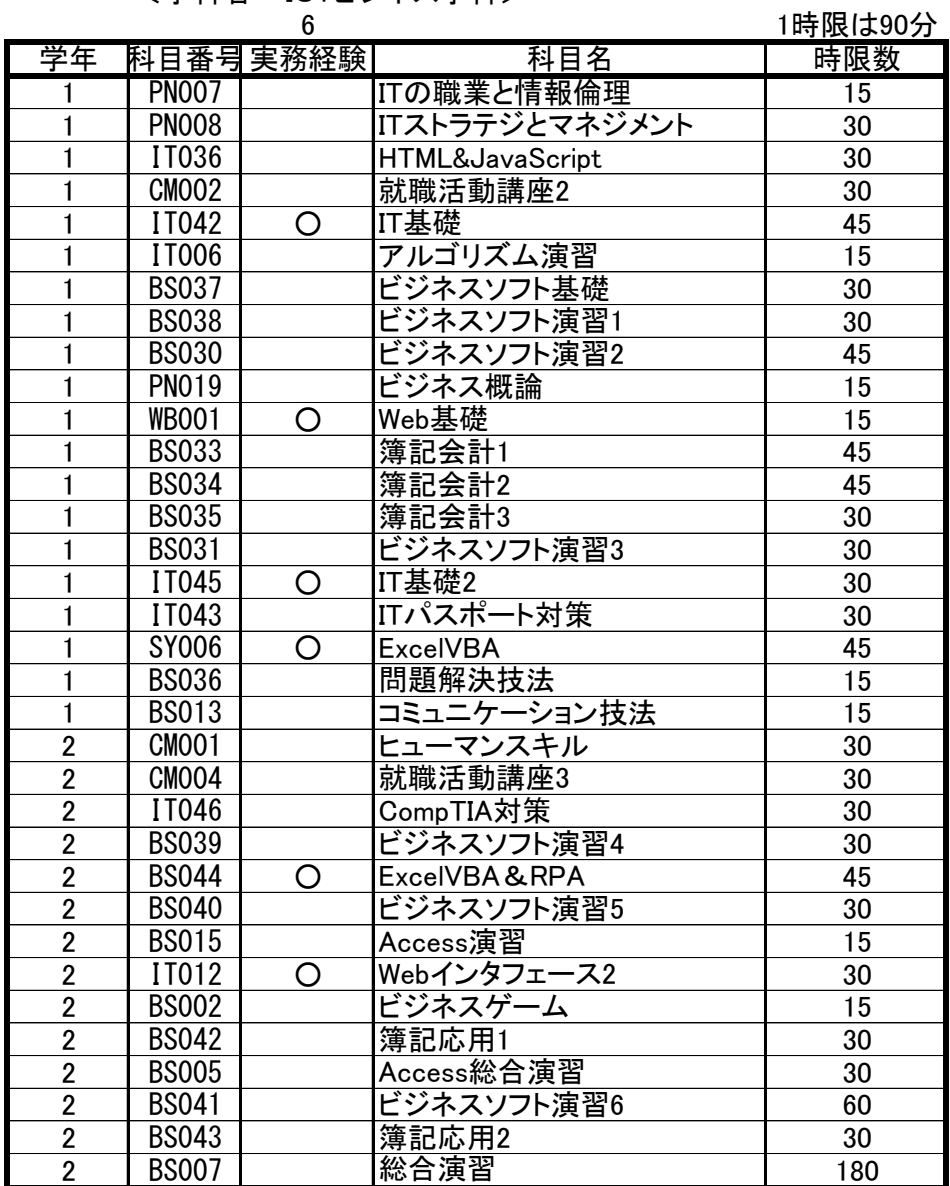

科目番号:IT042

|                                                                         | 時間数(90分) |  |  |  |  |  |  |  |
|-------------------------------------------------------------------------|----------|--|--|--|--|--|--|--|
| 演 習<br>講義<br>実 習                                                        | 合 計      |  |  |  |  |  |  |  |
| IT 基礎講座<br>60                                                           | 60       |  |  |  |  |  |  |  |
| IT パスポートの取得に向けて、コンピュータ、ネットワークの基礎知識、ビジネス業界<br>科<br>概<br>目<br>要           |          |  |  |  |  |  |  |  |
| で必要なモラル、セキュリティ意識、社会通念といった考え方を理解する。                                      |          |  |  |  |  |  |  |  |
| なお、本科目はシステム開発の経験を持つ講師が、実務経験で得た知識・手法を活かして授業を<br>行う。                      |          |  |  |  |  |  |  |  |
| IT パスポートの出題範囲から、ハードウェア、ソフトウェア、システムの構成、ネット<br>学習到達目標                     |          |  |  |  |  |  |  |  |
| ワーク、セキュリティの部分を学習し、理解する。                                                 |          |  |  |  |  |  |  |  |
|                                                                         |          |  |  |  |  |  |  |  |
| 義計<br>講<br>内 容<br>内容<br>画<br>回<br>回                                     |          |  |  |  |  |  |  |  |
| ネットワーク方式<br>情報に関する理論<br>$1 - 3$<br>$34 - 36$                            |          |  |  |  |  |  |  |  |
| 無線 LAN<br>コンピュータの構成と CPU<br>主記憶と補助記憶<br>通信プロトコル<br>$37 - 39$<br>$4 - 6$ |          |  |  |  |  |  |  |  |
| 半導体メモリ<br>インターネットの仕組み                                                   |          |  |  |  |  |  |  |  |
| 通信サービス<br>入出力装置<br>$7 - 9$<br>$40 - 42$                                 |          |  |  |  |  |  |  |  |
| Web ページの検索閲覧<br>入出力インタフェース<br>確率と統計<br>電子メール<br>$10 - 12$<br>43         |          |  |  |  |  |  |  |  |
| 基数変換                                                                    |          |  |  |  |  |  |  |  |
| 第1章確認問題<br>第4章確認問題<br>13<br>44                                          |          |  |  |  |  |  |  |  |
| │ ソフトウェアと OSS<br>$45 - 47$<br>情報資産とマルウェア<br>$14 - 16$                   |          |  |  |  |  |  |  |  |
| ファイル管理<br>サイバー攻撃<br>│ バックアップ<br>情報セキュリティ管理<br>$17 - 19$<br>$48 - 50$    |          |  |  |  |  |  |  |  |
| 表計算 (相対参照/絶対参照)<br>利用者認証と生体認証                                           |          |  |  |  |  |  |  |  |
| $20 - 22$<br>表計算(関数)<br>ネットワークセキュリティ<br>$51 - 53$                       |          |  |  |  |  |  |  |  |
| 表計算 (関数応用)<br>暗号化技術<br>ユーザインタフェース<br>ディジタル署名<br>$23 - 25$<br>54         |          |  |  |  |  |  |  |  |
| マルチメディア                                                                 |          |  |  |  |  |  |  |  |
| 第5章確認問題<br>第2章確認問題<br>26<br>55                                          |          |  |  |  |  |  |  |  |
| コンピュータの処理形態と利用形態<br>$27 - 29$<br>総復習<br>$56 - 59$<br>システム構成             |          |  |  |  |  |  |  |  |
| 稼働率<br>科目試験<br>$30 - 32$<br>60                                          |          |  |  |  |  |  |  |  |
| システム評価                                                                  |          |  |  |  |  |  |  |  |
| 第3章確認問題<br>33                                                           |          |  |  |  |  |  |  |  |
|                                                                         |          |  |  |  |  |  |  |  |
| 教<br>版<br>社<br>使<br>用<br>材<br>書<br>籍<br>出<br>名                          |          |  |  |  |  |  |  |  |
| 栢木先生の IT パスポート教室<br>主教材<br>技術評論社                                        |          |  |  |  |  |  |  |  |
|                                                                         |          |  |  |  |  |  |  |  |
|                                                                         |          |  |  |  |  |  |  |  |
|                                                                         |          |  |  |  |  |  |  |  |
| 習<br>境<br>実<br>環                                                        |          |  |  |  |  |  |  |  |
|                                                                         |          |  |  |  |  |  |  |  |
| 資<br>実施団体<br>標<br>格<br>格<br>目<br>資<br>名                                 |          |  |  |  |  |  |  |  |
| TTパスポート試験<br>経済産業省                                                      |          |  |  |  |  |  |  |  |
| 成績評価方法<br>各試験にて評価<br><評価基準><br>$100 \sim 90$ 点:<br>秀                    |          |  |  |  |  |  |  |  |
| 89~80点: 優                                                               |          |  |  |  |  |  |  |  |
| 79~70点: 良                                                               |          |  |  |  |  |  |  |  |
| 69~60点:可<br>59 点以下:不可                                                   |          |  |  |  |  |  |  |  |

科目番号:WB001

|                    | 科 目 名                                                                                                    | 時間数(90分)                                                                    |  |  |  |  |  |  |  |
|--------------------|----------------------------------------------------------------------------------------------------|-----------------------------------------------------------------------------|--|--|--|--|--|--|--|
|                    | Web 基礎                                                                                                    | 講義<br>演 習<br>実 習<br>合 計                                                     |  |  |  |  |  |  |  |
|                    |                                                                                                    | 15<br>15                                                                    |  |  |  |  |  |  |  |
| 目概要<br>科<br>学習到達目標 | Web デザイン・Web システムの作成者としての必要項目を理解するため、現在の Web で<br>使われている技術、知識を学習する。<br>デザインの知識ではなく、Web を構成する知識の習得を目指す。なお、本科目は Web シ<br>ステム開発に関連した実務経験を持つ講師が、その知識と経験を生かして授業を実施す<br>る。<br>Web で使われている技術の名称を挙げることができ、Web を構成する技術要素の知識<br>(URL、DNS の役割、ファイルパス等)を身に付けることができる。                                       |                                                                             |  |  |  |  |  |  |  |
| 講<br>義計<br>画       | 内 容<br>回<br>回                                                                                                    | 内 容                                                                         |  |  |  |  |  |  |  |
|                    | Web とはなにか<br>$\mathbf{1}$<br>HTML とはなにか<br>2<br>3<br>IPアドレス<br>DNS とドメイン<br>4<br>Web サーバとブラウザ<br>5.<br>ディレクトリ (公開フォルダ)<br>6<br>ファイルパスの練習<br>$\mathbf{7}$<br>Cookie<br>8<br>プロキシーサーバの役割<br>9<br><b>HTTP</b><br>10<br>フォームとクエリストリング<br>11<br>総まとめ1<br>12<br>総まとめ2<br>13<br>14 総まとめ3<br>15 科目修了試験 |                                                                             |  |  |  |  |  |  |  |
| 教 材<br>使<br>用      | 書 籍 名<br>主教材<br>副教材                                                                                                    | 出<br>版<br>社                                                                 |  |  |  |  |  |  |  |
| 実<br>習<br>環<br>境   |                                                                                                    |                                                                             |  |  |  |  |  |  |  |
| 資<br>格<br>標<br>目   | 資<br>格<br>名                                                                                                    | 実施団体                                                                        |  |  |  |  |  |  |  |
| 成績評価方法             | 科目試験の結果で評価する。<br>ただし、授業態度、出席状況、小テスト<br>等で加点を考慮する。                                                                                                    | 100~90点: 秀<br><評価基準><br>89~80点: 優<br>79~70点: 良<br>$69 - 60$ 点:可<br>59点以下:不可 |  |  |  |  |  |  |  |

科目番号:IT045

| 科 目 名             |   |        |   |           |                                                                             | 時間数(90分)  |                                  |   |      |     |                         |                   |  |  |  |
|-------------------|---|--------|---|-----------|-----------------------------------------------------------------------------|-----------|----------------------------------|---|------|-----|-------------------------|-------------------|--|--|--|
|                   |   |        |   |           |                                                                             |           | 講                                |   |      |     |                         |                   |  |  |  |
|                   |   |        |   |           | IT 基礎 2                                                                     |           | 義                                | 演 | 習    |     | 実 習                     | 合 計               |  |  |  |
|                   |   |        |   |           |                                                                             |           |                                  |   |      |     |                         |                   |  |  |  |
|                   |   |        |   |           |                                                                             |           | 60                               |   |      |     |                         | 60                |  |  |  |
| 科                 | 目 | 概      | 要 |           | IT パスポートの取得に向けて、データベース、アルゴリズム、ストラテジ、マネジメン                                   |           |                                  |   |      |     |                         |                   |  |  |  |
|                   |   |        |   |           | トの学習を行い、資格試験の受験に必要な知識の学習を終える<br>なお、本科目はシステム開発の経験を持つ講師が、実務経験で得た知識・手法を活かして授業を |           |                                  |   |      |     |                         |                   |  |  |  |
|                   |   |        |   | 行う。       |                                                                             |           |                                  |   |      |     |                         |                   |  |  |  |
|                   |   | 学習到達目標 |   |           | IT パスポートの出題範囲から、データベース、アルゴリズム、ストラテジ、マネジメ                                    |           |                                  |   |      |     |                         |                   |  |  |  |
|                   |   |        |   |           | ントについて、理解する。                                                                |           |                                  |   |      |     |                         |                   |  |  |  |
| 講                 |   | 義計     | 画 | 回         | 内 容                                                                         | 回         |                                  |   |      | 内 容 |                         |                   |  |  |  |
|                   |   |        |   | $1 - 3$   | データベースと操作                                                                   | $31 - 33$ | 技術戦略                             |   |      |     |                         |                   |  |  |  |
|                   |   |        |   |           | データベース設計                                                                    |           | 業務評価と経営管理システム                    |   |      |     |                         |                   |  |  |  |
|                   |   |        |   | $4 - 6$   | データの正規化                                                                     | $34 - 36$ |                                  |   |      |     |                         | ビジネスシステムとエンジニアリング |  |  |  |
|                   |   |        |   |           | データの抽出と論理演算                                                                 |           | e-ビジネス                           |   |      |     |                         |                   |  |  |  |
|                   |   |        |   | $7 - 9$   | データの整列と集計<br>トランザクション処理                                                     | $37 - 39$ | 第4次産業革命と人工知能                     |   |      |     |                         |                   |  |  |  |
|                   |   |        |   | 10        | 第6章確認問題                                                                     | $40 - 42$ | IoT と組み込みシステム<br>情報システム戦略と業務プロセス |   |      |     |                         |                   |  |  |  |
|                   |   |        |   |           |                                                                             |           |                                  |   |      |     |                         | ソリューションビジネスとシステム活 |  |  |  |
|                   |   |        |   |           |                                                                             |           | 用促進                              |   |      |     |                         |                   |  |  |  |
|                   |   |        |   |           | 11-13 アルゴリズムとデータ構造                                                          | 43        | 第9章確認問題                          |   |      |     |                         |                   |  |  |  |
|                   |   |        |   |           | プログラム言語とマークアップ言                                                             |           |                                  |   |      |     |                         |                   |  |  |  |
|                   |   |        |   |           | 語                                                                           |           |                                  |   |      |     |                         |                   |  |  |  |
|                   |   |        |   | 14        | 第7章確認問題                                                                     | $44 - 46$ | 企画・要件定義と調達                       |   |      |     |                         | システム開発とソフトウェアの見積も |  |  |  |
|                   |   |        |   |           |                                                                             |           | ŋ                                |   |      |     |                         |                   |  |  |  |
|                   |   |        |   | $15 - 17$ | 財務諸表                                                                        | $47 - 49$ | テスト手法と運用・保守                      |   |      |     |                         |                   |  |  |  |
|                   |   |        |   |           | 売上・利益とその他                                                                   |           | ソフトウェア開発手法                       |   |      |     |                         |                   |  |  |  |
|                   |   |        |   | $18 - 20$ | 知的財産権                                                                       | $50 - 52$ | プロジェクトマネジメント                     |   |      |     |                         |                   |  |  |  |
|                   |   |        |   |           | セキュリティ関連法規                                                                  |           | 工程管理<br>ITサービスマネジメント             |   |      |     |                         |                   |  |  |  |
|                   |   |        |   | $21 - 23$ | 労働関連·取引関連法規<br>業務分析手法と標準化                                                   | $53 - 55$ | システム監査                           |   |      |     |                         |                   |  |  |  |
|                   |   |        |   | 24        | 第8章確認問題                                                                     | $56 - 59$ | シラバス変更分の学習                       |   |      |     |                         |                   |  |  |  |
|                   |   |        |   |           |                                                                             |           | 総復習                              |   |      |     |                         |                   |  |  |  |
|                   |   |        |   | $25 - 27$ | 企業活動と組織論                                                                    | 60        | 科目試験                             |   |      |     |                         |                   |  |  |  |
|                   |   |        |   |           | 企業統治と内部統制                                                                   |           |                                  |   |      |     |                         |                   |  |  |  |
|                   |   |        |   | $28 - 30$ | 経営戦略手法<br>マーケティング戦略                                                         |           |                                  |   |      |     |                         |                   |  |  |  |
| 使                 | 用 | 教      | 材 |           | 書<br>籍<br>名                                                                 |           |                                  |   | 出    | 版   | 社                       |                   |  |  |  |
|                   |   |        |   | 主教材       | 栢木先生のITパスポート教室                                                              |           | 技術評論社                            |   |      |     |                         |                   |  |  |  |
|                   |   |        |   |           |                                                                             |           |                                  |   |      |     |                         |                   |  |  |  |
|                   |   |        |   |           |                                                                             |           |                                  |   |      |     |                         |                   |  |  |  |
| 実                 | 習 | 環      | 境 | なし        |                                                                             |           |                                  |   |      |     |                         |                   |  |  |  |
|                   |   |        |   |           |                                                                             |           |                                  |   |      |     |                         |                   |  |  |  |
| 目                 | 標 | 資      | 格 |           | 資<br>格 名                                                                    |           |                                  |   | 実施団体 |     |                         |                   |  |  |  |
|                   |   |        |   |           | IT パスポート試験                                                                  |           | IPA                              |   |      |     |                         |                   |  |  |  |
|                   |   |        |   |           |                                                                             |           |                                  |   |      |     |                         |                   |  |  |  |
|                   |   |        |   |           |                                                                             |           |                                  |   |      |     |                         |                   |  |  |  |
|                   |   |        |   |           |                                                                             |           |                                  |   |      |     |                         |                   |  |  |  |
|                   |   |        |   |           |                                                                             |           |                                  |   |      |     |                         |                   |  |  |  |
| 成績評価方法<br>各試験にて評価 |   |        |   |           |                                                                             |           | <評価基準>                           |   |      |     | $100 \sim 90$ 点:        | 秀                 |  |  |  |
|                   |   |        |   |           |                                                                             |           |                                  |   |      |     | $89 - 80$ 点:<br>79~70点: | 優<br>良            |  |  |  |
|                   |   |        |   |           |                                                                             |           |                                  |   |      |     |                         |                   |  |  |  |

科目番号:SY006

|                  | 時間数(90分)                                                                                                    |                    |                      |     |     |                                                                              |   |  |  |  |  |
|------------------|----------------------------------------------------------------------------------------------------|--------------------|----------------------|-----|-----|------------------------------------------------------------------------------|---|--|--|--|--|
|                  | 講義                                                                                                    | 演 習                |                      | 実 習 | 合 計 |                                                                              |   |  |  |  |  |
|                  | ExcelVBA                                                                                                    |                    |                      |     | 30  | 30                                                                           |   |  |  |  |  |
| 概要<br>科<br>目     | Excel VBAを通して、マクロ機能の概要や利点を理解する。また、基本的なプログラ<br>ムの作成を通して、コーディングからデバッグまでの一連のプログラミング技術を習得<br>する。<br>なお、本科目は実際に ExcelVBA での業務経験を持つ講師が、実務経験で得た知識·手法を活かし<br>て授業を行う。 |                    |                      |     |     |                                                                              |   |  |  |  |  |
| 学習到達目標           | 基本的なマクロ作成を通して、コーディングからデバッグまでのプログラミングを<br>自分の力で行うことができるようになる。                                                                                                 |                    |                      |     |     |                                                                              |   |  |  |  |  |
| 義計<br>講<br>画     | 内 容<br>回                                                                                                    | 回                  |                      |     | 内 容 |                                                                              |   |  |  |  |  |
|                  | Excel・マクロの概要<br>$\mathbf{1}$                                                                                                    | 16                 | マクロ復習                |     |     |                                                                              |   |  |  |  |  |
|                  | マクロの編集方法<br>$\overline{2}$                                                                                                    | 17                 | ユーザフォームの概要、使い方       |     |     |                                                                              |   |  |  |  |  |
|                  | 3<br>VBA の基本用語                                                                                                    | 18                 | サンプルコード入力練習 4        |     |     |                                                                              |   |  |  |  |  |
|                  | VBA の基本用語<br>$\overline{4}$                                                                                                    | 19                 | 実習 5                 |     |     |                                                                              |   |  |  |  |  |
|                  | 制御構造の使い方<br>5                                                                                                    | 20                 | 実習6                  |     |     |                                                                              |   |  |  |  |  |
|                  | 制御構造の使い方<br>6                                                                                                    | 21                 | ユーザフォームから Excel に出力  |     |     |                                                                              |   |  |  |  |  |
|                  | 演習1、演習2<br>$7\phantom{.}$                                                                                                    | 22                 | ユーザフォームから Excel に出力  |     |     |                                                                              |   |  |  |  |  |
|                  | メソッド、関数の使い方<br>8                                                                                                    | 23                 | 実習 7                 |     |     |                                                                              |   |  |  |  |  |
|                  | メソッド、関数の使い方<br>9<br>演習3                                                                                                    | 24                 | 実習8                  |     |     |                                                                              |   |  |  |  |  |
|                  | 10                                                                                                    | 25                 | 実践向け問題作成<br>実践向け問題作成 |     |     |                                                                              |   |  |  |  |  |
|                  | 演習4<br>11                                                                                                    | 26<br>27           |                      |     |     |                                                                              |   |  |  |  |  |
|                  | 12 提出課題の作成<br>提出課題の作成<br>13                                                                                                    | 提出課題の作成            |                      |     |     |                                                                              |   |  |  |  |  |
|                  | 提出課題の作成<br>14                                                                                                    | 提出課題の作成<br>提出課題の作成 |                      |     |     |                                                                              |   |  |  |  |  |
|                  | 提出課題の作成<br>15 <sup>1</sup>                                                                                                    | 29<br>30           | 提出課題の作成              |     |     |                                                                              |   |  |  |  |  |
| 使<br>教材<br>用     | 書籍名                                                                                                    |                    |                      |     |     | 出版社                                                                          |   |  |  |  |  |
|                  | 主教材<br>VBA エキスパート公式テキスト Excel VBA ベー オデッセイコミュニケーションズ<br>シック<br>副教材                                                                                           |                    |                      |     |     |                                                                              |   |  |  |  |  |
| 実<br>習<br>環<br>境 |                                                                                                    |                    |                      |     |     |                                                                              |   |  |  |  |  |
|                  |                                                                                                    |                    |                      |     |     |                                                                              |   |  |  |  |  |
|                  |                                                                                                    |                    |                      |     |     |                                                                              |   |  |  |  |  |
| 資<br>格<br>標<br>目 | 資<br>格<br>名                                                                                                    |                    |                      |     |     | 実施団体                                                                         |   |  |  |  |  |
|                  | 特になし                                                                                                    |                    |                      |     |     |                                                                              |   |  |  |  |  |
|                  |                                                                                                    |                    |                      |     |     |                                                                              |   |  |  |  |  |
|                  |                                                                                                    |                    |                      |     |     |                                                                              |   |  |  |  |  |
|                  |                                                                                                    |                    |                      |     |     |                                                                              |   |  |  |  |  |
| 成績評価方法           | 課題提出物 90%<br>平常点 10%                                                                                                    |                    | <評価基準>               |     |     | $100 \sim 90$ 点 : 秀<br>$89 \sim 80$ 点:<br>79~70点: 良<br>69~60点:可<br>59 点以下:不可 | 優 |  |  |  |  |

科目番号:BS044

| 科<br>目<br>名                                                                                                    |                            |    |   |                                                                                                    |   | 時間数(90分)                            |           |                            |        |  |                                                                       |                    |    |  |  |  |  |
|----------------------------------------------------------------------------------------------------|----------------------------|----|---|----------------------------------------------------------------------------------------------------|---|-------------------------------------|-----------|----------------------------|--------|--|-----------------------------------------------------------------------|--------------------|----|--|--|--|--|
|                                                                                                    | ExcelVBA & RPA             |    |   |                                                                                                    | 講 | 義                                   |           | 演 習                        | 実 習    |  | 合 計                                                                   |                    |    |  |  |  |  |
|                                                                                                    |                            |    |   |                                                                                                    |   |                                     |           |                            |        |  | 30                                                                    |                    | 30 |  |  |  |  |
| 科                                                                                                    | 目                          | 概  | 要 | Excel VBAを通して、マクロ機能の概要や利点を理解する。また、RPAを理解すること<br>で、ビジネスにおける作業の自動化の概念とその基本を習得する。<br>なお、本科目は実際に ExcelVBA 等での業務経験を持つ講師が、実務経験で得た知識・手法を活かし<br>て授業を行う。 |   |                                     |           |                            |        |  |                                                                       |                    |    |  |  |  |  |
| VBAを駆使して、実際にマクロファイルを作成する。業務改善を行うためにデータベース<br>学習到達目標<br>を使用して、どのようにVBAを作成すると現状から改善へと導けるのかがんが得る力を養<br>う。RPA(Uipath)を使用して、同様に業務改善用のファイルを作成する。 |                            |    |   |                                                                                                    |   |                                     |           |                            |        |  |                                                                       |                    |    |  |  |  |  |
| 講                                                                                                    |                            | 義計 | 画 | 回                                                                                                    |   | 内 容                                 | 回         | 内 容                        |        |  |                                                                       |                    |    |  |  |  |  |
|                                                                                                    |                            |    |   | $\mathbf{1}$                                                                                                    |   | (VBA) 納品書作成システムの開発                  | 16        |                            |        |  |                                                                       |                    |    |  |  |  |  |
|                                                                                                    |                            |    |   | $\mathbf{2}$<br>3                                                                                                    |   |                                     | 17<br>18  |                            |        |  |                                                                       | (VBA) 売上管理システムの開発  |    |  |  |  |  |
|                                                                                                    |                            |    |   | 4                                                                                                    |   | (VBA)受講生名簿作成システムの開発                 | 19        |                            |        |  |                                                                       |                    |    |  |  |  |  |
|                                                                                                    |                            |    |   | 5                                                                                                    |   |                                     | 20        |                            |        |  |                                                                       |                    |    |  |  |  |  |
|                                                                                                    |                            |    |   | 6                                                                                                    |   |                                     | 21        |                            |        |  |                                                                       |                    |    |  |  |  |  |
|                                                                                                    |                            |    |   | 7                                                                                                    |   | (VBA)請求書発行システムの開発                   | 22        |                            |        |  |                                                                       | (RPA)PDF の操作を自動化する |    |  |  |  |  |
|                                                                                                    |                            |    |   | 8                                                                                                    |   |                                     | 23        |                            |        |  |                                                                       |                    |    |  |  |  |  |
|                                                                                                    |                            |    |   | 9                                                                                                    |   |                                     | 24        |                            |        |  |                                                                       |                    |    |  |  |  |  |
|                                                                                                    |                            |    |   | 10                                                                                                    |   |                                     | 25        | (RPA)ブラウザの操作を自動化する         |        |  |                                                                       |                    |    |  |  |  |  |
|                                                                                                    |                            |    |   | 11<br>12                                                                                                    |   | (VBA)住所管理システムの開発                    | 26<br>27  |                            |        |  |                                                                       |                    |    |  |  |  |  |
|                                                                                                    |                            |    |   | 13                                                                                                    |   |                                     | 28        | (RPA)請求書自動発行プログラムを作<br>成する |        |  |                                                                       |                    |    |  |  |  |  |
|                                                                                                    |                            |    |   | 14                                                                                                    |   |                                     | 29        |                            |        |  |                                                                       |                    |    |  |  |  |  |
|                                                                                                    |                            |    |   | 15                                                                                                    |   |                                     | 30        |                            |        |  |                                                                       |                    |    |  |  |  |  |
| 使                                                                                                    | 用                          | 教  | 材 |                                                                                                    |   | 書 籍 名                               |           | 出版社                        |        |  |                                                                       |                    |    |  |  |  |  |
|                                                                                                    |                            |    |   | 主教材                                                                                                    |   | VBA エキスパート公式テキスト Excel<br>VBAベーシック  |           |                            |        |  |                                                                       | オデッセイコミュニケーションズ    |    |  |  |  |  |
|                                                                                                    |                            |    |   | 副教材                                                                                                    |   | RPA ツールで業務改善! UiPath 入門 ア <br>プリ操作編 |           |                            | 秀和システム |  |                                                                       |                    |    |  |  |  |  |
|                                                                                                    |                            |    |   |                                                                                                    |   |                                     |           |                            |        |  |                                                                       |                    |    |  |  |  |  |
|                                                                                                    |                            |    |   |                                                                                                    |   |                                     |           |                            |        |  |                                                                       |                    |    |  |  |  |  |
| 実                                                                                                    | 習                          | 環  | 境 |                                                                                                    |   |                                     |           |                            |        |  |                                                                       |                    |    |  |  |  |  |
|                                                                                                    |                            |    |   |                                                                                                    |   |                                     |           |                            |        |  |                                                                       |                    |    |  |  |  |  |
| 目                                                                                                    | 資<br>資<br>格<br>名<br>標<br>格 |    |   |                                                                                                    |   |                                     |           | 実施<br>団 体                  |        |  |                                                                       |                    |    |  |  |  |  |
| VBA エキスパート                                                                                                    |                            |    |   |                                                                                                    |   |                                     | Microsoft |                            |        |  |                                                                       |                    |    |  |  |  |  |
|                                                                                                    |                            |    |   |                                                                                                    |   |                                     |           |                            |        |  |                                                                       |                    |    |  |  |  |  |
|                                                                                                    |                            |    |   |                                                                                                    |   |                                     |           |                            |        |  |                                                                       |                    |    |  |  |  |  |
|                                                                                                    |                            |    |   |                                                                                                    |   |                                     |           |                            |        |  |                                                                       |                    |    |  |  |  |  |
| 成績評価方法<br>課題提出物による評価。出席、授業態度なども加<br>味する。                                                                                                   |                            |    |   |                                                                                                    |   |                                     |           | <評価基準>                     |        |  | 100~90点: 秀<br>$89 - 80$ 点:<br>79~70点: 良<br>$69 - 60$ 点:可<br>59 点以下:不可 | 優                  |    |  |  |  |  |

科目番号:IT012

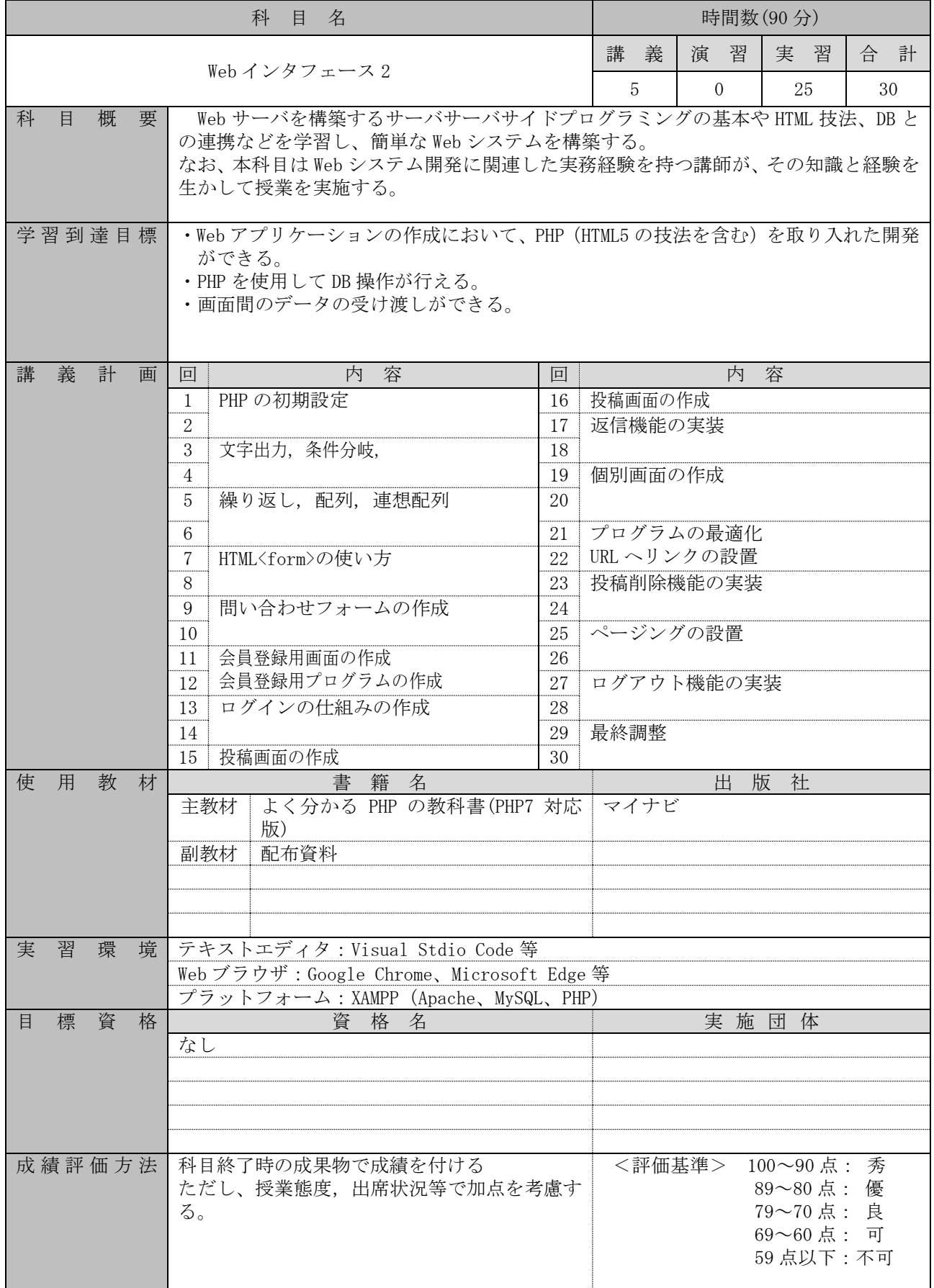